**BioStation 3** 

 $\overline{1}$ 

## [BioStation 3](https://kb.supremainc.com/knowledge/doku.php?id=tag:biostation_3&do=showtag&tag=BioStation_3)

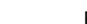

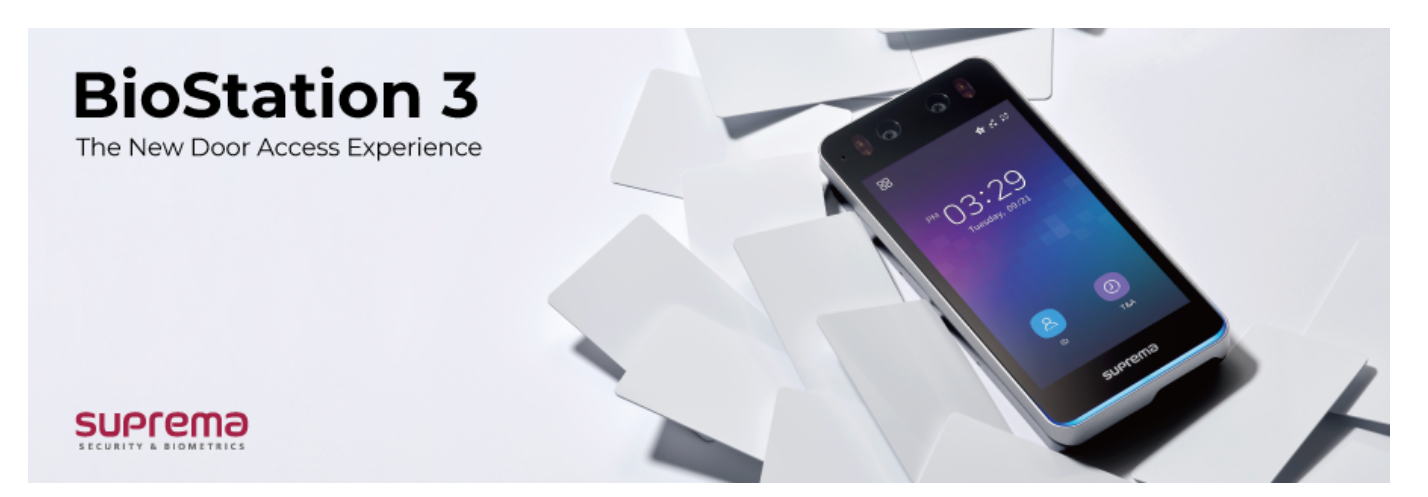

BioStaion 3

- <span id="page-1-0"></span>• [BioStation](https://kb.supremainc.com/knowledge/doku.php?id=ko:how_to_use_face_credential_correctly_for_biostation_3) 3
- [BioStation](https://kb.supremainc.com/knowledge/doku.php?id=ko:biostation_3_menu) 3
- [BioStation](https://kb.supremainc.com/knowledge/doku.php?id=ko:how_to_install_biostation_3) 3
- $\bullet$

From: <https://kb.supremainc.com/knowledge/> -

Permanent link: **[https://kb.supremainc.com/knowledge/doku.php?id=ko:di\\_prod\\_bs3](https://kb.supremainc.com/knowledge/doku.php?id=ko:di_prod_bs3)**

Last update: **2022/10/14 11:50**